#### **Data transformation**

Boolean logic (or, how to make a rule)

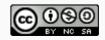

• The filter function takes logical rules as input

- The filter function takes logical rules as input
- Logical rules must evaluate to one of two outputs, either TRUE or FALSE

- The filter function takes logical rules as input
- Logical rules must evaluate to one of two outputs, either TRUE or FALSE
- Chaining rules together is allowed, so long as the final result is simply TRUE or FALSE

- The filter function takes logical rules as input
- Logical rules must evaluate to one of two outputs, either TRUE or FALSE
- Chaining rules together is allowed, so long as the final result is simply TRUE or FALSE
- Working with TRUE and FALSE values in this way is a form of **Boolean logic**

Simple comparisons can be made using the following symbols

• >: greater than

- >: greater than
- >=: greater than or equal to

- >: greater than
- >=: greater than or equal to
- <: less than</p>

- >: greater than
- >=: greater than or equal to
- <: less than</p>
- <=: less than or equal to

- >: greater than
- >=: greater than or equal to
- <: less than</p>
- <=: less than or equal to</p>
- ! =: not equal

- >: greater than
- >=: greater than or equal to
- <: less than</p>
- <=: less than or equal to</p>
- ! =: not equal
- ==: equal

• &: and Boolean operator

- &: and Boolean operator
- |: or Boolean operator

- &: and Boolean operator
- |: *or* Boolean operator
- !: not Boolean operator

- &: and Boolean operator
- |: or Boolean operator
- !: not Boolean operator
- xor: exclusive or Boolean operator

#### Using the and operator

```
TRUE & TRUE
## [1] TRUE
TRUE & FALSE
## [1] FALSE
FALSE & TRUE
## [1] FALSE
FALSE & FALSE
## [1] FALSE
```

#### Using the or operator

```
TRUE | TRUE
## [1] TRUE
TRUE | FALSE
## [1] TRUE
FALSE | TRUE
## [1] TRUE
FALSE | FALSE
## [1] FALSE
```

#### Using the exclusive or operator

```
xor(TRUE, TRUE)
## [1] FALSE
xor(TRUE, FALSE)
## [1] TRUE
xor(FALSE, TRUE)
## [1] TRUE
xor(FALSE, FALSE)
## [1] FALSE
```

# Using the *not* operator

```
TRUE & !FALSE
```

```
## [1] TRUE
```

#### Logical operators schematic

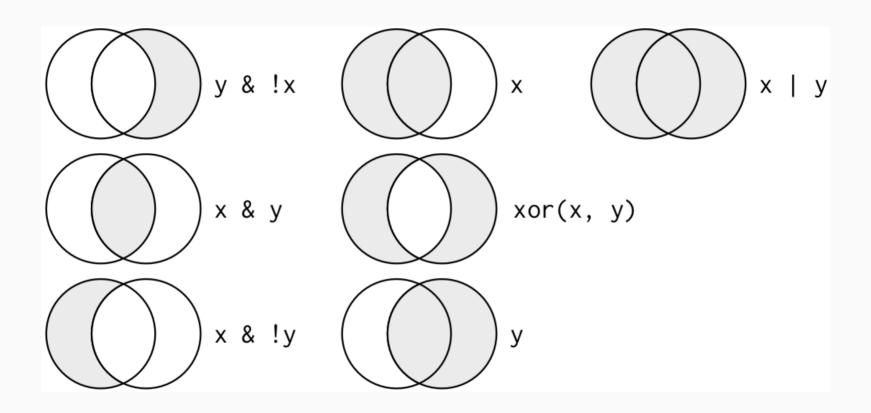

Source: Digital image of logical operations, Digital image on *r4ds.had.co.nz*, accessed September 20, 2017, r4ds.had.co.nz/transform.html#logical-operators

#### **Credits**

License

Creative Commons Attribution-NonCommerical-ShareAlike 4.0 International